Thanksgiving Ebooks

## DIRECTIONS: Click on a Book Cover or Scan a QR code. Enter the Galileo password. Tap on PDF Full Text.

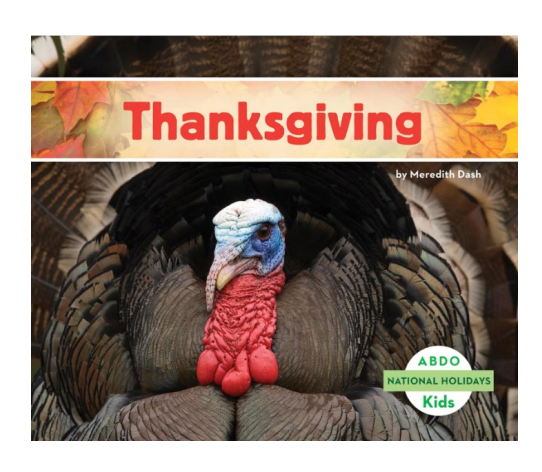

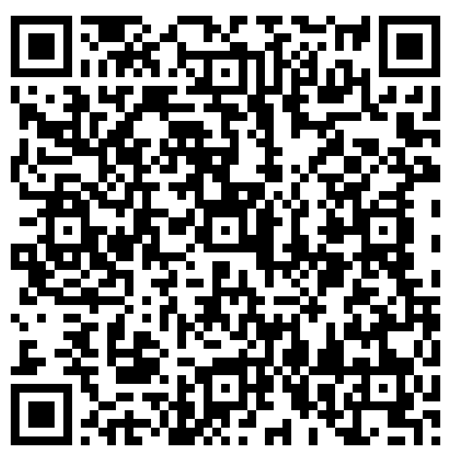

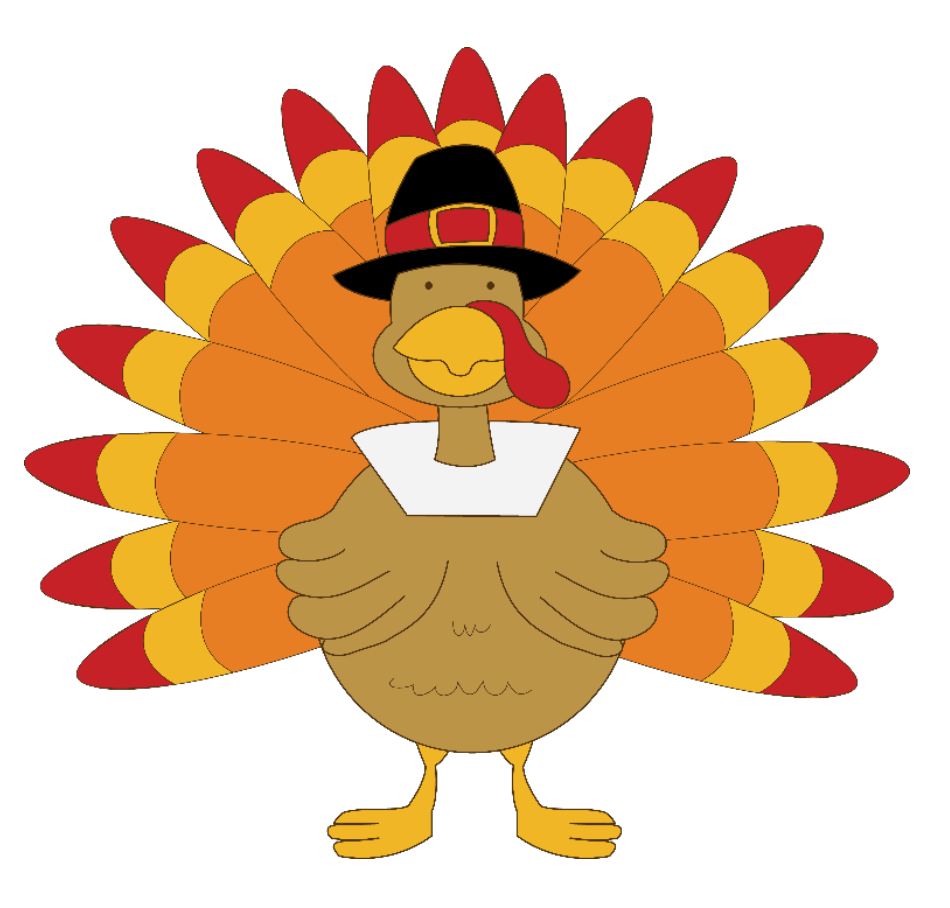

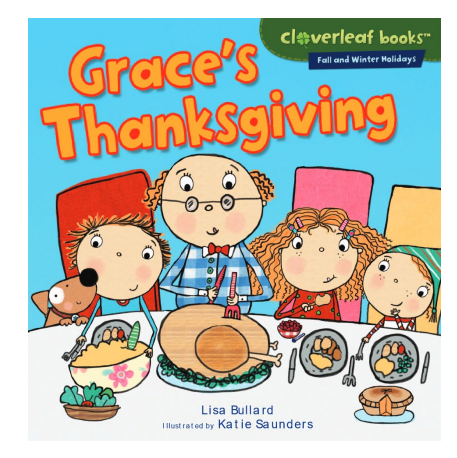

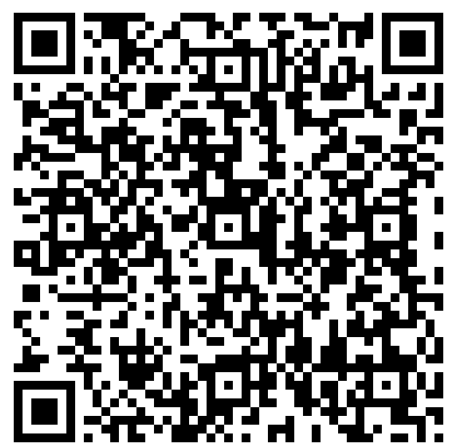

Thanksgiving Ebooks

## DIRECTIONS: Click on a Book Cover or Scan a QR code. Enter the Galileo password. Tap on PDF Full Text.

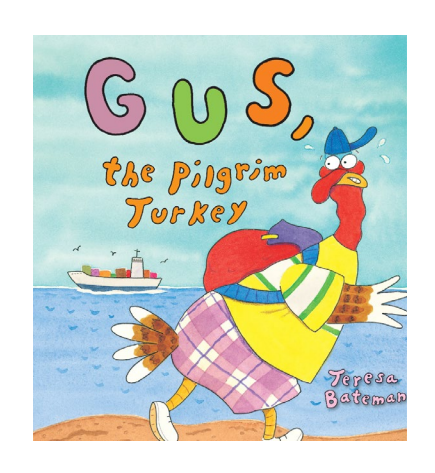

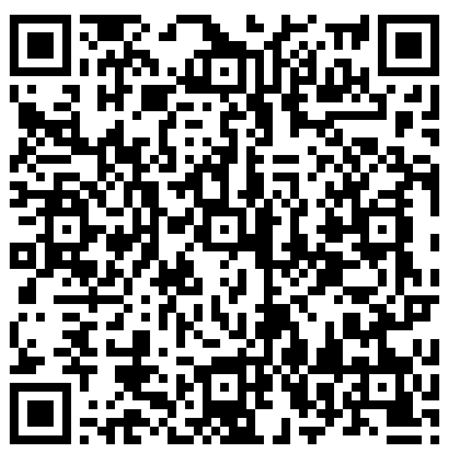

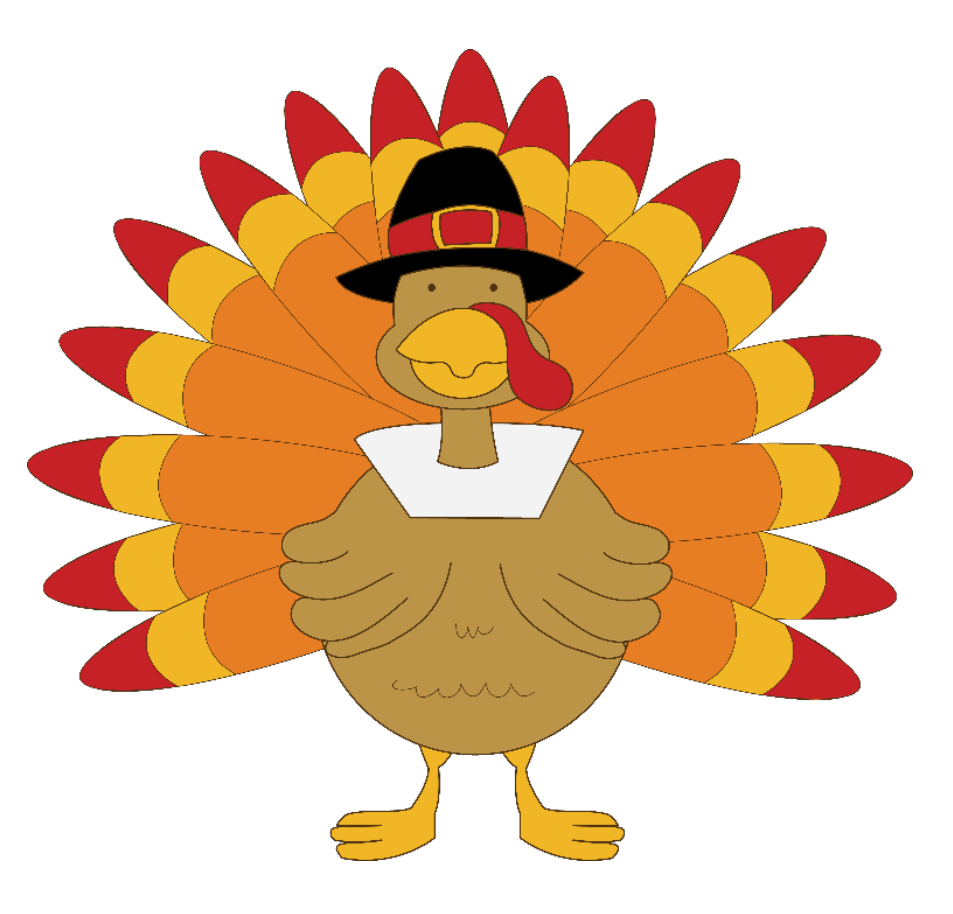

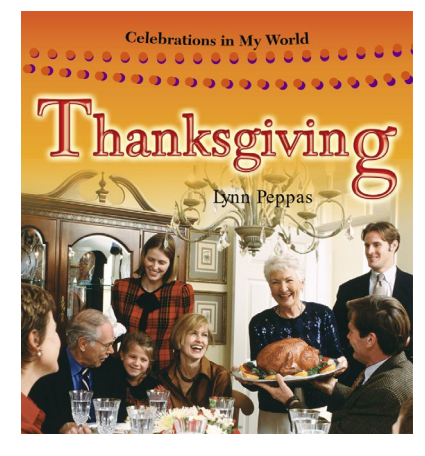

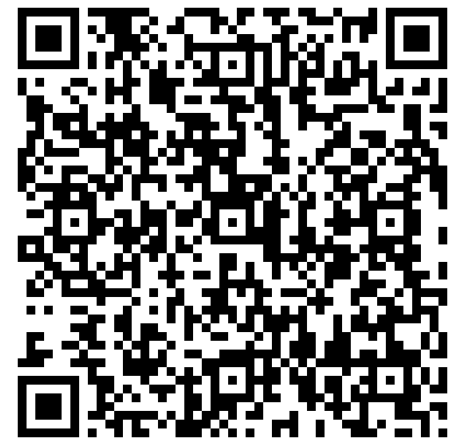

Thanksgiving Ebooks

## DIRECTIONS: Click on a Book Cover or Scan a QR code. Enter the Galileo password. Tap on PDF Full Text.

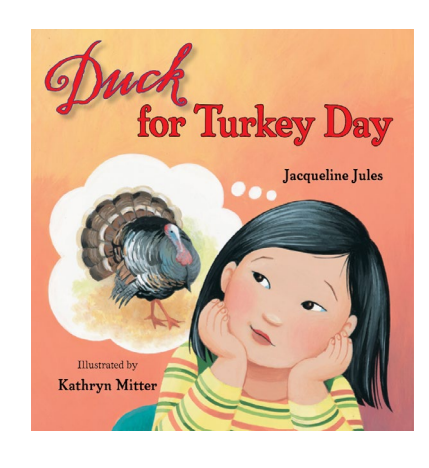

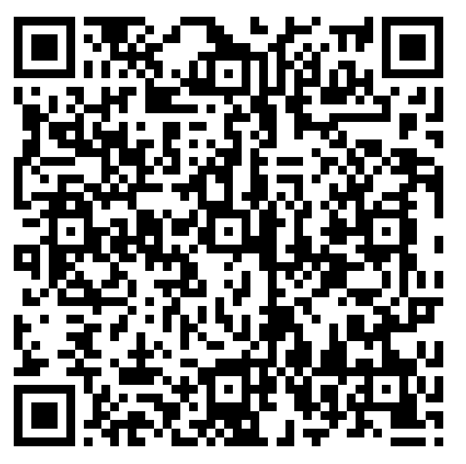

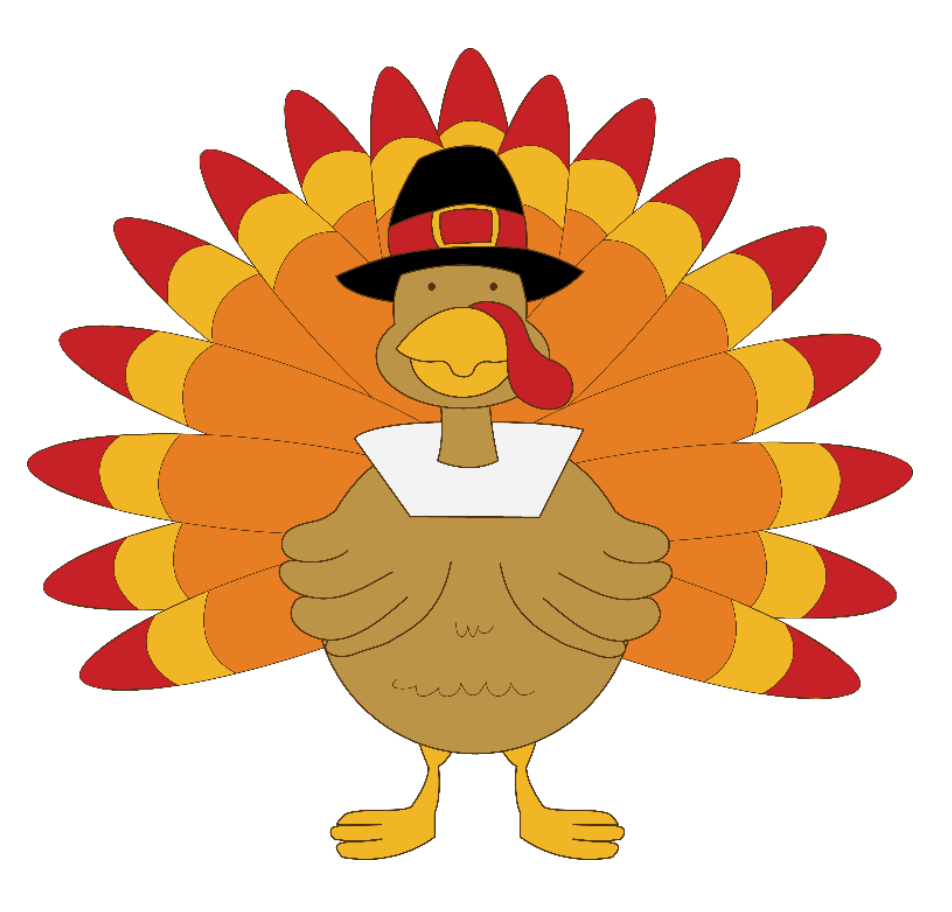

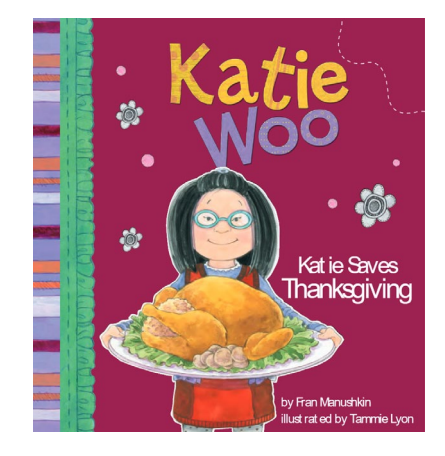

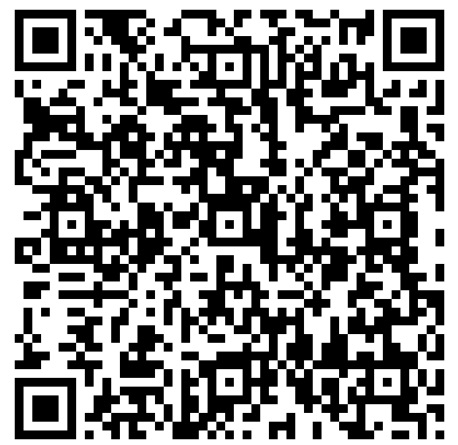